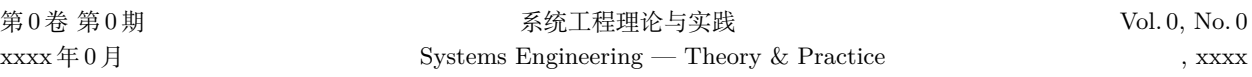

**doi:** 10.12011/SETPXXXX-XXXX 中图法分类号: XXX **请作者给出** 文献标志码: A

# **系统工程理论与实践论文 LATEX 模板说明**

作者 A1, 作者 B2, 作者 C1, 作者 D2

(1. 学校名称 所在学院, 所在城市 邮编; 2. 中国科学院 数学与系统科学研究院, 北京 100190)

摘 要 本文给向《系统工程理论与实践》投稿或已录用的作者提供一个中文 LATEX 模版, 详 细说明了本刊编排要求, 请作者认真阅读, 并在相应的位置填入相应的内容既可, 模板版面设 置参数不允许修改.

关键词 关键词 1; 关键词 2; 关键词 3

# The guide of the L<sup>A</sup>T<sub>EX</sub> template for preparing the manuscript of **Systems Engineering — Theory & Practice**

ZUO Zhe  $A^1$ , ZUO Zhe  $B^2$ , ZUO Zhe  $C^1$ , ZUO Zhe  $D^2$ 

(1. University, City Postal Code, Country;

2. Chinese Academy of Sciences, Academy of Mathematics and Systems Science, Beijing 100190, China)

Abstract This article provides a Chinese LATEX template for authors who have submitted or accepted to "Systems Engineering — Theory & Practice", detailing the layout requirements of this journal, please read carefully and fill in the corresponding content in the corresponding position.

**Keywords** key word1; key word2; key word3

**1 引言 (必读)**

本模版是录用后作者自行初排的模板, 也可投稿使用.

本模板所适用的编译环境是 TeXLive 2017 以上的版本.

本模板应使用 XeLaTeX 编译.

请优先使用本模板中的代码.

作者须知:

1) 排版过程中请不要自行插入多余的任何符号如\par, ~ \,等.

2) 全文标点符号除顿号外均用 "英文" 中的标点, 顿号用中文标点并且后面加个~, 引号用 " ".

3) doi 号、收稿日期、年、月、卷、期、起始页码均由编辑修改, 作者无需修改, 中图分类号请作者 在指定位置给出.

4) 模板版面设置参数不允许修改.

**收稿日期:** XXXX-XX-XX

**作者简介:** 姓名 (出生年月–), 职称, 学位, 学术称号, 研究方向, E-mail: XXX; 姓名 (出生年月–), 职称, 学位, 学术称号, 研究方向, E-mail: XXX.

**基金项目:** 基金名称 (项目编号); 国家自然科学基金 (71774051)

**Foundation item:** Fund Name (XXXXXXXX); National Natural Science Foundation of China (71774051)

**中文引用格式:** 作者 A, 作者 B, 作者 C, 等. 系统工程理论与实践论文 LATEX 模板说明 [J]. 系统工程理论与实践, xxxx,  $0(0)$ : 1[–10](#page-9-0).

**英文引用格式:** Author A, Author B, Author C, et al. The guide of the LATEX template for preparing the manuscript of Systems Engineering — Theory & Practice[J]. Systems Engineering — Theory & Practice, xxxx, 0(0): 1[–10.](#page-9-0)

5) 正文中的公式、图、表、定理、推理、定义、命题等, 按在全文中的先后顺序直接按顺序号编号, 如: 定理 1, 定理 2, *· · · · · ·* , 不以章节编号.

6) 文章若有附录, 请作者将附录直接附在正文的最后面, 文章发表时纸质期刊仅刊发正文部分; 本 刊官网、中国知网等电子版将刊发全文 (正文 + 附录). 在不影响可读性情况下, 文章背景介绍、问题描 述、分析过程等尽量言简意赅, 请尽可能将证明过程、算法步骤 (/步骤图)、数据分析过程、源数据、成 熟的概念或模型等放入附录.

7) tex 文件中有些灰色字体的说明, 可供阅读.

#### **2 《系统工程理论与实践》格式规范 (参照)**

#### **2.1 文章标题**

1) 中文文题

不超过 20 个汉字, 不采用非通用的缩写词.

2) 英文文题

不超过 10 个实词, 不采用非通用的缩写词.

#### **2.2 文章作者**

1) 作者简介

按模板填入既可.

2) 作者单位

a. 作者单位要具体到院系、实验室或研究所; b. 单位英文名称须是规范、标准的全称, 不采用缩写; c. 注意检查中英文单位的名称、邮编、序号标注是否一致.

#### **2.3 基金项目**

1) 基金项目须用国家统一的标准名称, 勿用简化形式表述.

2) 基金项目后须附项目编号.

3) 基金项目须全部译成英文.

#### **2.4 摘要**

1) 中文摘要

a. 摘要应具有独立性和自明性, 重点叙述文章创新之处, 避免描述常识性内容, 基本要素包括研究 的目的、方法、结果、结论; b. 摘要中有英文缩略语的, 应在第一次出现时给出英文全称; c. 字数在 200*∼*300 字为宜.

2) 英文摘要

a. 英文摘要须与中文摘要内容一致, 英文请仔细检查, 做到语法正确、文字流畅; b. 摘要中出现的 英文缩写要用全称, 缩写放在全称后面, 用括号括起.

#### **2.5 关键词**

关键词数量以 3*∼*8 个为宜, 按涵盖范围从大到小排列, 关键词为常用的检索词, 以便于数据库检索. 关键词用全称, 不单独采用缩写, 缩写须放在全称后面, 以括号括起.

## **注: 2.1***∼***2.5 节应保持中英文一致**

#### **2.6 中图分类号**

中图分类号从《中国图书馆分类法》(第五版) 中查得.

#### **2.7 脚注**

脚注可使用\footnote{ .}.

#### **3 模板说明 + 示例**

#### **3.1 定理说明 + 示例**

**3.1.1 定理说明 (必读)**

关于定理 1、引理 1、证明 1、 假设 1、 定义 1、 例 1、 实验 1、命题 1、算法 1 等都可运用代码 **定理 1** 手动生成, 注意后面均不用加:.

#### **3.1.2 示例**

**证明** *· · · · · ·* ; **假设 2** *· · · · · ·*

#### **3.2 公式说明 + 示例**

#### **3.2.1 公式说明 (必读)**

文章中的公式请按照例子中给出的代码编排, 若例子中不包含, 可自行编排, 建议尽可能使用简短 的代码编排.

1) 公式太长需换行的, 前一行的行末必须是运算符, 然后方可换到下一行;

2) 公式序号须全文连贯顺排, 不可出现 2(a), a1, A1 等形式, 必须按照 (1), (2), *· · · · · ·* 编排;

3) 每个公式后面都应该有标点符号, 一般 "其中" 前面的公式用逗号, "其中" 应顶格排列, 不要空 两格. 其余用句号. 多行公式应用逗号, 最后一排用句号.

**重点**: 4) 正文中出现的所有计算量, 必须使用正确的字体: 凡表示变量或一般函数的外文字母, 用  $\hat{\mathbb{R}}$ 体. 如:  $y(k) = c(k) + e(k)$ , 多字母变量建议用正体, 如 sym, st 等; 斜体 (Latex 排版中使用命令\$ \$, 不要用\emph{}), 向量 (矢量) 和矩阵用粗斜体 (Latex 排版中使用命令\bm), 常量用正体 (Latex 排版中 使用命令\rm).

重点: 5) 特殊函数的符号、圆周率 π、自然对数底 e、微分符号 d、共轭符号 H、kW、H<sub>2</sub>O、sin、 lim、max、sup、diag、log、时间 s, 长度 m, 微分 d, 指数 e, 增量 *δ*、转置符号 T 等均用正体.

6) 单位和数字间应空一格如 8 t、29 kW 等.

### **3.2.2 示例**

单行公式 \begin{equation}\end{equation} 多行公式 \begin{eqnarray}\end{eqnarray} 矩阵\begin{dcases}\end{dcases}

#### **种类 1 公式**

或

或

1) 单行公式

➀ 带公式序号

$$
M = mN_R^1 + mN_S^1/\rho. \tag{1}
$$

② 不

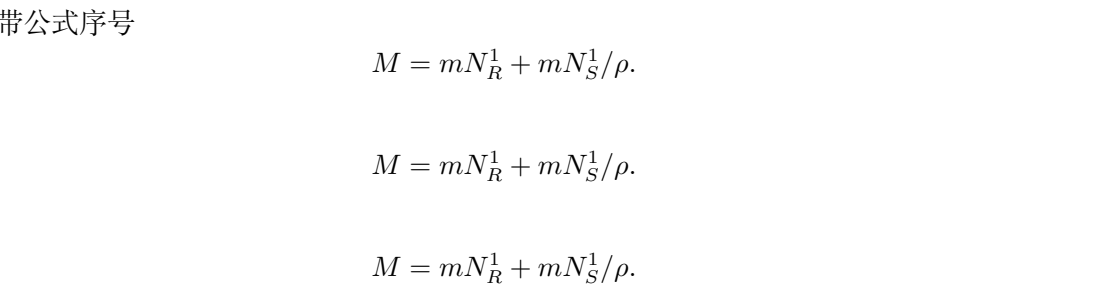

$$
\Re_{\text{emp}}(f) = \frac{1}{N} \sum_{i=1}^{N} \ell \left( f \left( x_i; \theta \right), y_i \right), \tag{2}
$$

$$
f^* = \arg\min_{f \in H} \Re_{\text{emp}}(f). \tag{3}
$$

➁ 不带公式序号

$$
\Re_{\text{emp}}(f) = \frac{1}{N} \sum_{i=1}^{N} \ell(f(x_i; \theta), y_i),
$$
  

$$
f^* = \arg \min_{f \in H} \Re_{\text{emp}}(f).
$$

3) 公式分行

➀ 公式在符号后断开.

$$
\Pi_i = \{a - b[(1 - \sigma_1)q_1 + (1 - \sigma_2)q_2 + (\sigma_1 + \sigma_2)]\}[(1 - \sigma_i)q_i + \sigma_i](1 - \theta) -
$$
\n
$$
(1 - \sigma_i)(cq_i - W) - W.
$$
\n(4)

或

$$
\Pi_i = \{a - b[(1 - \sigma_1)q_1 + (1 - \sigma_2)q_2 + (\sigma_1 + \sigma_2)]\}[(1 - \sigma_i)q_i + \sigma_i](1 - \theta) -
$$
\n(5)

$$
(1 - \sigma_i)(cq_i - W) - W.\t\t(6)
$$

➁ 公式内有分式括号括不住时应使用\left \right 使括号变大, 但是行内公式不要加.

$$
g(\eta_t|I_{t-1}) = \frac{1}{\sqrt{2\pi}} e^{-\frac{\eta_t^2}{2}} \left( 1 + \frac{s_t^*}{3!} (\eta_t^3 - 3\eta_t) \right). \tag{7}
$$

# **种类 2 矩阵**

1) 矩阵中元素居中对齐;

$$
\begin{bmatrix} 1 & 1 & \dots & 1 \\ 1 & 1 & \dots & 1 \\ \vdots & \vdots & \ddots & \vdots \\ 1 & 1 & \dots & 1 \end{bmatrix} . \tag{8}
$$

2) 两个公式左边对齐.

$$
A_1 = \begin{bmatrix} 1 & -2 \\ -2 & 1 \end{bmatrix},\tag{9}
$$

$$
A_2 = \begin{bmatrix} 5 & -5 & -5 \\ -5 & 5 & 5 \end{bmatrix}.
$$
 (10)

3) 有分式时应注意加\displaystyle使分式变大, 分式变大只适用于公式环境, 不要用在行内.

$$
A_3 = \begin{bmatrix} \frac{1}{2} & -1 & -1 \\ \frac{1}{2} & 1 & 1 \end{bmatrix}.
$$
 (11)

**种类 3 带有大括号的例子**

$$
\begin{cases} \Delta_{l1t} = y_{lit}^1 - y_{lit}^0, \\ \Delta_{h1t} = y_{hit}^1 - y_{hit}^0. \end{cases}
$$
 (12)

#### **3.3 插图 + 示例**

#### **3.3.1 插图 (必读)**

文章中的插图请按照例子中给出的代码编排, 若例子中不包含, 可自行编排, 建议尽可能使用简短 的代码编排.

1) 每幅图都必须有图题, 图题须有惟一性, 不可以与其他图题相同, 一套图中有多个分图的, 须在每 个分图的下方标明分图的图题.

2) 图的图例须是中文, 置于图下方、图题上方的位置.

3) 图有纵横坐标的, 相应的纵横坐标须有量和单位, 例如: 时间/s.

4) 正文中第一次提到图后, 再出现图; 正文中引用图时要明确图号, 不能用 "如下图" 等方式引用.

**重点:** 5) 插图要求: (文中的图片请严格遵守以下要求, 若达不到要求后期还会让其修改)

➀ 文中的图应为矢量图, 应以.pdf 的格式插入. 矢量图标准: 放大缩小不会影响清晰度. 即放大后线 条、字母等不会变虚, 打印机打印出来不会模糊;

矢量图生成方式:

Word、Excel、Powerpoint、Visio 做的图都可以直接另存为或打印为 pdf 发过来. 可同时将 docx, xlsx, pptx, vsd 文件发过来以便编辑部对图片进行格式处理. Matlab 做的图请在 Matlab 中生成图时 直接另存为 pdf 格式发过来.

➁ 图片不能有底纹;

➂ 本刊为黑白印刷, 线条、图例等应以线型或颜色+线型的方式区分, 不能只用颜色区分;

➃ 图文中的表述应与文中一致, 包括字母的正斜体, 中英文表述; 图中中文: 宋体; 英文: Times New Roman (运算符号、阿拉伯数字、常量), Times New Roman Italic (单字母变量); 图文中的所有文字大 小比图题小一号;

➄ 图中出现的变量、矢量、常量, 要与中文的表述一致, 须用相应的斜体、黑斜体、正体表示;

➅ 不要使用 Photshaop 软件编辑加工, 推荐使用 pdf 软件自带的编辑工具或 illustrator CS5 编译. **重点:** 6) 图注的代码例子已给出, 不要再用其它的.

**重点:** 7) 图文、图表并排的代码可参照双图并排的代码.

#### **3.3.2 示例**

1) 单个图

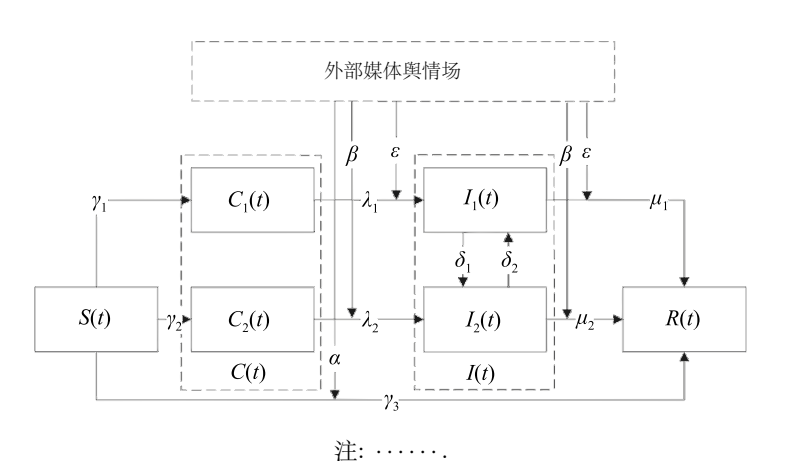

**图 1 外部媒体**

<sup>2)</sup> 双图并排 (不带小标题)

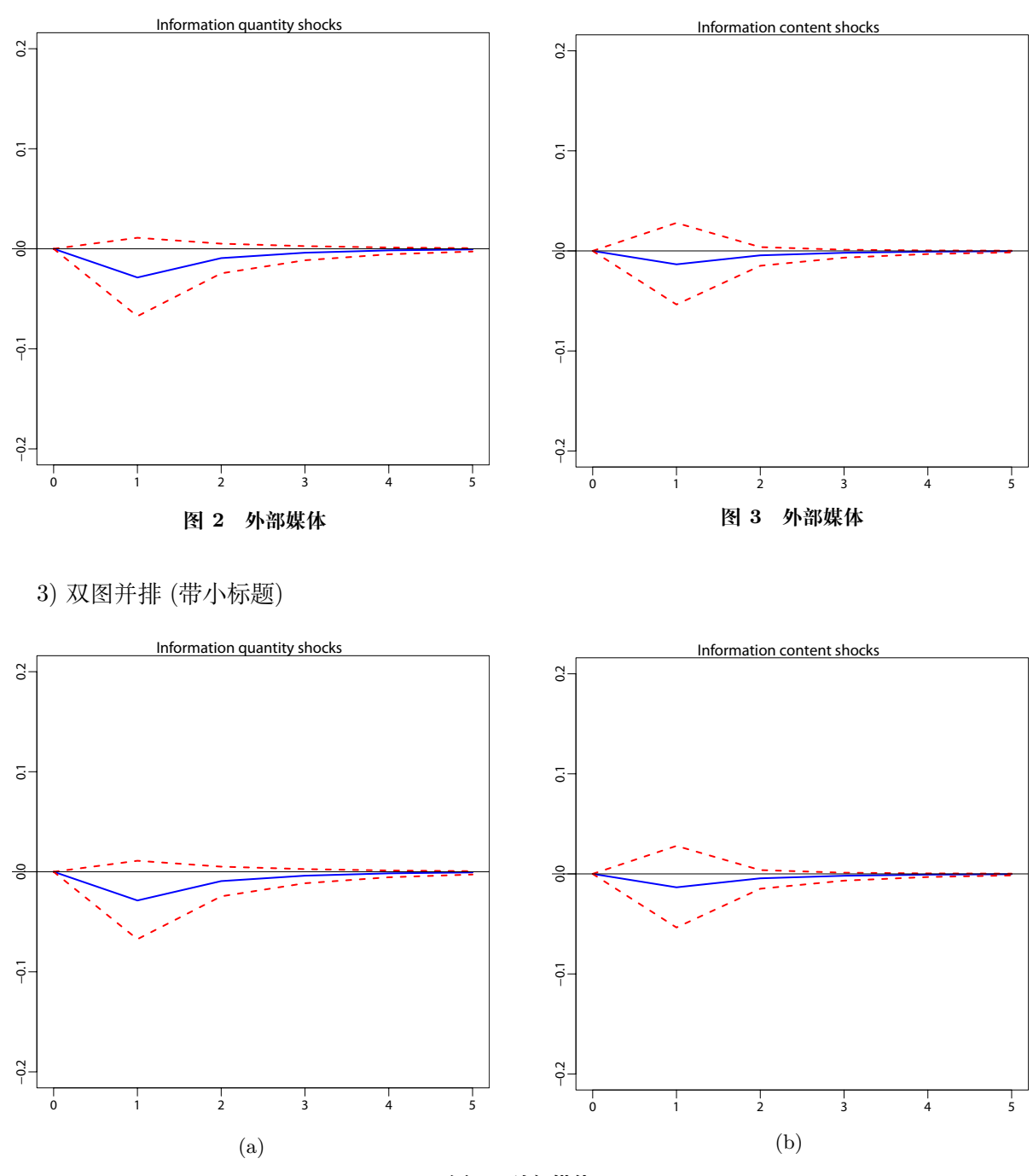

**图 4 外部媒体**

## **3.4 表格说明 + 示例**

## **3.5 表格说明 (必读)**

文章中的插图请按照例子中给出的代码编排, 若例子中不包含, 可自行编排, 建议尽可能使用简短 的代码编排.

1) 每个表必须有表题, 且各表题之间不重复; 表题在表格的正上方. 表中参量应标明单位.

2) 表中的量和单位必须齐全.

3) 表中文字必须是中文, 否则请译成中文.

4) 正文中提到表以后, 再出现表; 正文引用表时要明确表号, 不能用 "如下表" 等方式引用. **重点:** ➀ 表使用三线表, 较复杂的表可增加辅助线, 表第一列应左对齐.

➁ 表格里的公式不要加\left \right、\displaystyle、\dfrac等使其变大.

➂ 表格宽度过长时可用\tabcolsep 2pt或\resizebox{\textwidth}{!}{}使其缩短.

表格高度过高时可用\renewcommand{\arraystretch}{0.98}使其缩短. 注意只能特殊情况下使用.

➃ 表格里的 \*\*\*、\*\*、\* 应用例子给出代码, 不要用\ast.

5) 表中的线请按照例子给出的运用, 不要全部都是\hline.

6) 表注的代码, 例子已给出, 请参照, 不要使用其他的.

7) 不要把表截成图插进来, 应用 LATEX 绘制表.

8) 一页排不下的表格, 可使用续表排在下一页. 续表表题只需写表 1 (续), 不需再列一遍表题.

#### **3.6 示例**

1) 正常情况

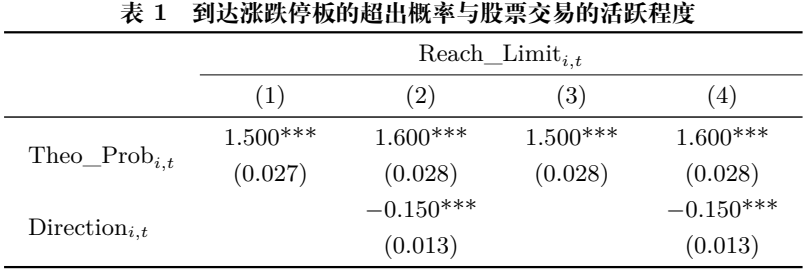

注: \*、\*\*、\*\*\* 分别表示 10%、5% 和 1% 的显著性水平.

2) 表格宽度过长时可用\tabcolsep 2pt (手动调整, 最低值为 2pt, 若还是超出版心建议选择 3) 的 排法) 或 {\textwidth}{!}{}(自适应)使其缩短.

表格高度过高时可用\renewcommand{\arraystretch}{0.98} (不可低于 0.95) 使其缩短. 注意只 能特殊情况下使用 (即表格只需要缩小一点间距就可放在当前页面时).

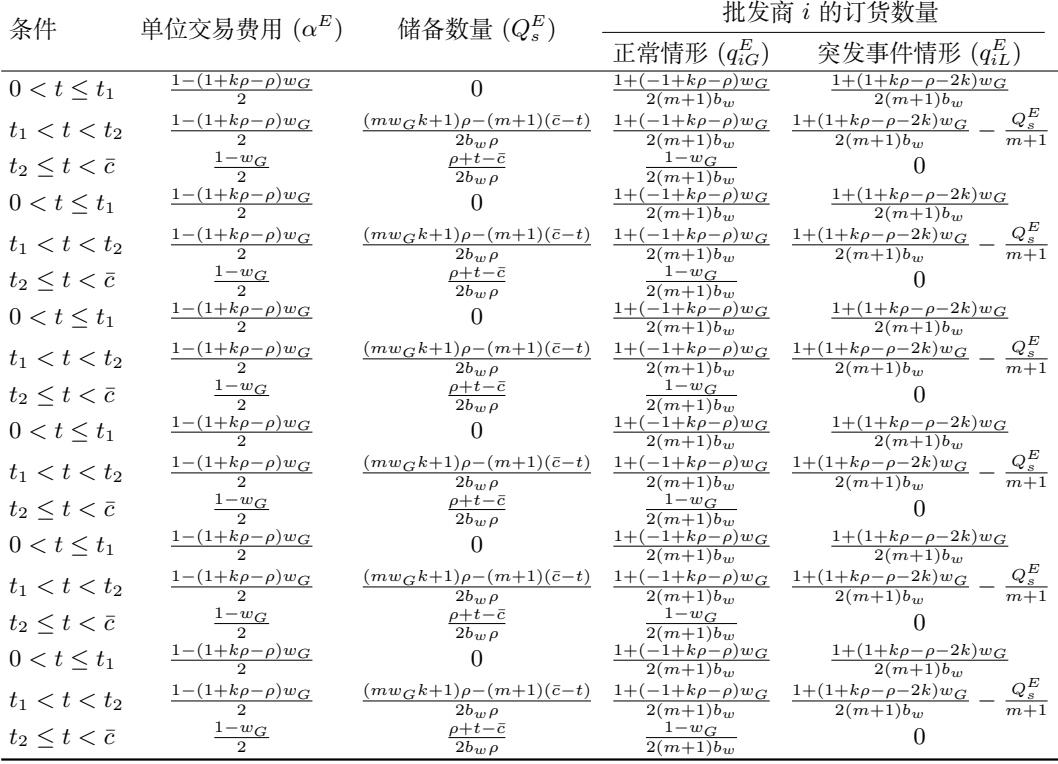

#### **表 2 应急代储情形下运营商和批发商的均衡决策**

3) 当竖向项目较少, 而横向栏目过多, 或宽度过大时, 可以将表格转换成上下重叠的 2 段或 3 段, 段与段之间用双细线隔开, 每段左方的横向项目应重复编排.

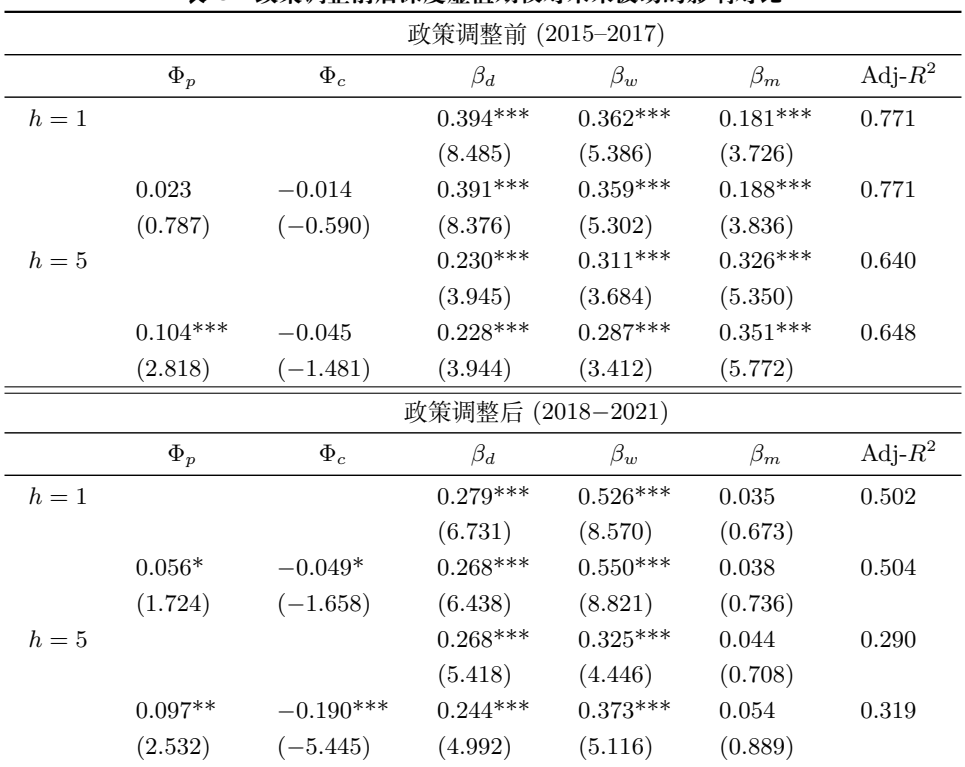

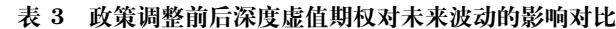

4) 当横向栏目较少, 而竖向项目过多时, 可以把它拦腰截断后平行地转换成 2 列或 3 列的形式, 这 里的列与列之间用双细线隔开. 每列的栏头应重复排出.

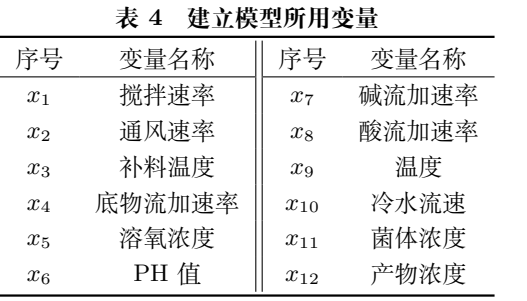

5) 当某表格 1 页排不下时可在下一页排续表

| 条件                        | 单位交易费用 $(\alpha^E)$           | 储备数量 $(Q_s^E)$                                  | 批发商 i 的订货数量                                   |                                                                            |
|---------------------------|-------------------------------|-------------------------------------------------|-----------------------------------------------|----------------------------------------------------------------------------|
|                           |                               |                                                 | 正常情形 $(q_{iG}^E)$                             | 突发事件情形 $(q_{iL}^E)$                                                        |
| $0 < t < t_1$             | $1 - (1 + k\rho - \rho)w_G$   |                                                 | $1 + (-1 + k\rho - \rho)w_G$<br>$2(m+1)b_{w}$ | $1+(1+k\rho-\rho-2k)w_G$<br>$2(m+1)b_{w}$                                  |
| $t_1 < t < t_2$           | $1 - (1 + k \rho - \rho) w_G$ | $(mw_Gk+1)\rho-(m+1)(\bar{c}-t)$<br>$2b_w \rho$ | $1 + (-1 + k \rho - \rho) w_G$<br>$2(m+1)b_w$ | $Q_{s}^{E}$<br>$1+(1+k\rho-\rho-2k)w_G$<br>$\overline{m+1}$<br>$2(m+1)b_w$ |
| $t_2 \leq t \leq \bar{c}$ | $\frac{1-w_G}{2}$             | $\rho+t-\bar{c}$<br>$2b_w \rho$                 | $1-w_G$<br>$2(m+1)b_w$                        |                                                                            |

**表 4 (续)**

6) 表格转置 (不推荐)

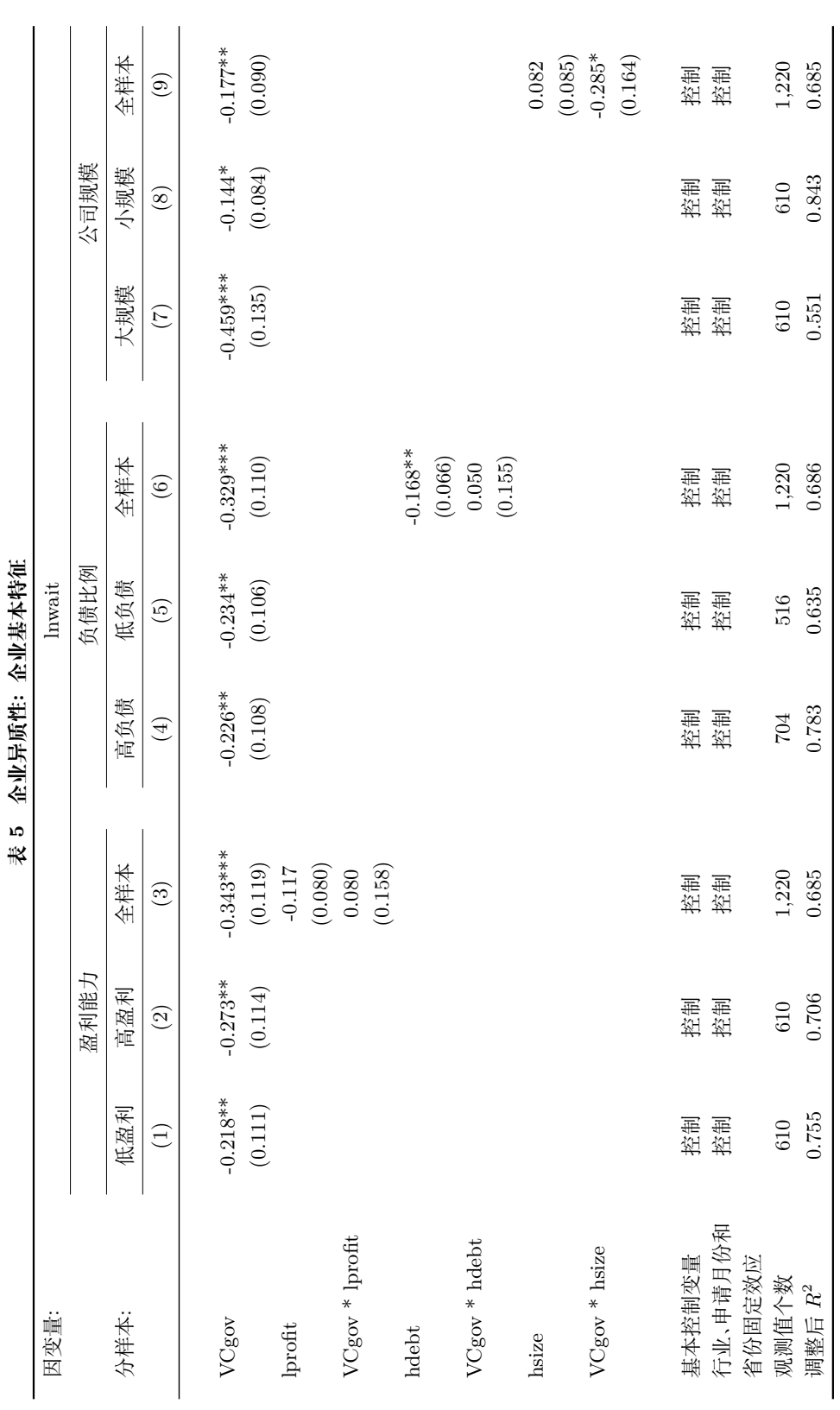

第 0

9

#### **3.7 参考文献**

1) 参考文献在正文中著录格式的基本要求为反映论文的学术水平和创新程度, 请主要引用最近 3 年以内发表的文献 (最好引用期刊类文献). 作者可在本刊网站: http://www.sysengi.com 免费下载查阅 创刊以来的所有论文全文.

2) 参考文献列表必须按正文中引用的先后顺序排序, 所有被引用的文献须在正文中标明引用位置: 不做句子成份的文献以上角标形式标引, 做句子成份的文献, 则与正文平排.

示例:

"本文利用粒子群算法 [1] 的优点, 结合文献 [2] 所构造的算法, 提出了一种改进的优化算法."

3) 文献类型标志

C: 会议录; D: 学位论文; G: 汇编; J: 期刊; M: 普通图书; N: 报纸; P: 专利; R: 报告; S: 标准; EB: 电子公告.

#### **重点:**

4) 参考文献列表中的每条文献必须在正文中被引用, 文献列表按正文中被引用的顺序排列. 应采用 顺序编码制, 不要与著者出版年制混合, 即不要出现孙会霞 (202[1](#page-9-1))<sup>[[1\]](#page-9-1)</sup>. 应为孙会霞等<sup>[1]</sup>.

5) 文献引用要与参考文献一一对应.

6) 非英文文献者均需译成英文附在其后.

7) 文献起始页码用-- 如: 2022, 33(1): 189–190; 中文破折号用------; 英文破折号用---.

如: 孙会霞, 苏峻, 何佳. 股票供给控制、需求曲线与股价的反应——基于创业板的经验数据 Control on supply of shares, demand curves and the reaction of stock price — Based on the data of

Chinext.

8) 若文献为网络首发或文献的年卷期不全, 请加上文章的 doi: *· · · · · ·* . 文献示例如下:

# <span id="page-9-0"></span>**参考文献**

<span id="page-9-1"></span>[1] 孙会霞, 苏峻, 何佳. 股票供给控制、需求曲线与股价的反应——基于创业板的经验数据 [J]. 系统工程理论与实践, 2013, 33(1): 1–11.

Sun H X, Su J, He J. Control on supply of shares, demand curves and the reaction of stock price — Based on the data of Chinext[J]. Systems Engineering — Theory & Practice, 2013, 33(1): 1–11.

- [2] 席酉民, 王亚刚. 和谐社会秩序形成机制的系统分析: 和谐管理理论的启示和价值 [C]// 中国系统工程学会第十四 届学术年会论文集, 2006: 18–29.
- [3] 徐玖平, 胡知能. 经济管理的动态理论: 稳定与失衡 [M]. 北京: 科学出版社, 2004. Xu J P, Hu Z N. The development theories of economy management: Stability and imbalance[M]. Beijing: Science Press, 2004.
- [4] 刘舒文. 会计稳健的检验及其影响因素和经济后果的分析 [D]. 长沙: 湖南大学, 2007. Liu S W. The test of accounting conservatism and its affecting factors analysis and economic consequence analysis[D]. Changsha: Hunan University, 2007.
- [5] Chen L. Corporate yield spreads and bond liquidity[R]. East Lansing: Michigan State University, 2005.
- [6] 姜锡洲. 一种温热外敷药制备方案 [P]. 中国: 881056078, 1983–08–12. Jiang X Z. A warm external compress preparation scheme[P]. China: 881056078, 1983–08–12.
- [7] GB/T 16159-1996. 汉语拼音正词法基本规则 [S]. 北京: 中国标准出版社, 1996. GB/T 16159-1996. Basic rules of Hanyu Pinyin orthography[S]. Beijing: Standards Press of China, 1996.
- [8] 萧钰. 出版业信息化迈入快车道 [EB/OL]. [2002–04–15]. http://www.booktide.com/news/20011219/200112190019.html. Xiao Y. The informatization of the publishing industry has entered the fast lane[EB/OL]. [2002–04–15]. http://www.booktide.com/news/20011219/200112190019.html.

第 0

# **附录**

**A 附录 1**

# **B 附录 2**